#### Constructors

CMSC 202

### **Object Creation**

Objects are created by using the operator *new* in statements such as...

Car c = new Car();

 The following expression invokes a special kind of method known as a *constructor*...

new Car();

- Constructors are used to
  - Create objects and
  - Initialize the instance variables

#### Constructors

- A constructor
  - Has the same name as the class it constructs
  - Has no return type (not even void)
- If the class implementer does not define any constructors, the Java compiler automatically creates a constructor that has no parameters
- Constructors may be (and often are) overloaded

#### The (Almost) Finished Car Class

```
public class Car {
    private int numLiters;
    private int horsepower;
    private int numDoors;
    private int year;
    private String color;
    private String model;
    private String make;
    private String vin;
```

#### Car Class (continued)

```
// a constructor that uses parameters and default state values
public Car(String vin, int year, String make, String model) {
 this.vin = vin;
 this.make = make;
 this.model = model;
 setYear(year);
 numLiters = 2;
 horsepower = 200;
 color = "blue";
 numDoors = 2;
}
// a default constructor
public Car() {
   vin = "1234567";
   make = "Ford";
   model = "Focus";
   year = 2011;
   numLiters = 2;
   horsepower = 200;
   color = "blue";
   numDoors = 2;
// ...
```

#### Using Car Constructors

```
public static void main(String args[]) {
    Car defaultCar = new Car();
    System.out.println("My Car: " + defaultCar);
```

```
Car chevy = new Car("9431a", 2000, "Chevy", "Cavalier");
System.out.println("Chevy Car: " + chevy);
```

```
Car dodge = new Car("8888", "orange", "Dodge", "Viper",
5, 400, 2, 1996);
System.out.println("Dodge Car: " + dodge);
```

```
defaultCar
```

}

vin: "1234567" make: "Ford" model: "Focus" year: 2011 numLiters: 2 horsepower: 200 color: "blue" numDoors: 2

#### chevy

vin: "9431a" make: "Chevy" model: "Cavalier" year: 2000 numLiters: 2 horsepower: 200 color: "blue" numDoors: 2

# this() Constructor

- When several alternative constructors are written for a class, we reuse code by calling one constructor from another
- The called constructor is named this()

## **Copy Constructor**

- Another common form of a constructor is called a *copy constructor*
- A copy constructor takes a single argument that is the same type as the class itself and creates a copy of it...

```
// copy constructor
public Car(Car otherCar) {
    this(otherCar.vin, otherCar.color, otherCar.make,
        otherCar.model, otherCar.numLiters,
        otherCar.horsepower, otherCar.numDoors,
        otherCar.year);
```

#### **Better Car Constructors**

```
// a constructor that uses parameters and default state values
public Car(String vin, int year, String make, String model) {
    this(vin, "blue", make, model, 2, 200, 2, year);
}
// a default constructor
public Car() {
    this("1234567", "blue", "Ford", "Focus", 2, 200, 2, 2011);
}
// a constructor that accepts all state attributes
public Car(String vin, String color, String make, String model,
           int numLiters, int horsepower, int numDoors, int year) {
    this.model = model;
    this.vin = vin;
    this.make = make;
    this.color = color;
    this.numLiters = numLiters;
    this.horsepower = horsepower;
    this.numDoors = numDoors;
    setYear(year);
```

}

#### What Happens in Memory: The Stack and Heap

- When your program is running, local variables are stored in an area of memory called the *stack*.
- A table can be used to illustrate variables stored on the stack:

| Variable | Value |
|----------|-------|
| x        | 42    |
| У        | 3.7   |

 The rest of memory is known as the *heap* and is used for *dynamically allocated* "stuff".

# Main Memory

- The stack grows and shrinks as needed. (why?)
- The heap also grows and shrinks. (why?)
- Some of memory is unused. ("free")

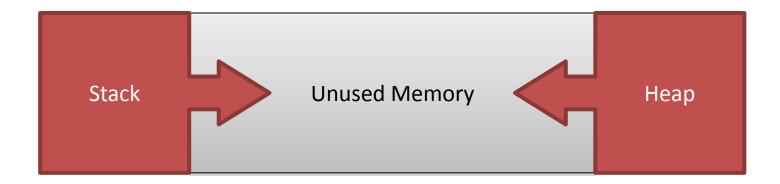

#### **Object Creation**

• Consider this code that creates two Cars:

```
Car c1, c2;
c1 = new Car("A", 2000, "Ford", "Explorer");
c2 = new Car("B", 2009, "Nissan", "Titan");
```

- Where are these variables and objects located in memory?
- Why do we care?

## **Objects in Memory**

• The following creates two local variables on the *stack*...

```
Car c1, c2;
```

• Whereas the instantiation of actual objects are created on the *heap*...

c1 = new Car("A", 2000, "Ford", "Explorer"); c2 = new Car("B", 2009, "Nissan", "Titan");

- c1 and c2 contain the *memory addresses* of these objects giving us the picture of memory shown below — these are known as *reference variables*
- Reference variables which do not contain the memory address of any object contain the special value null

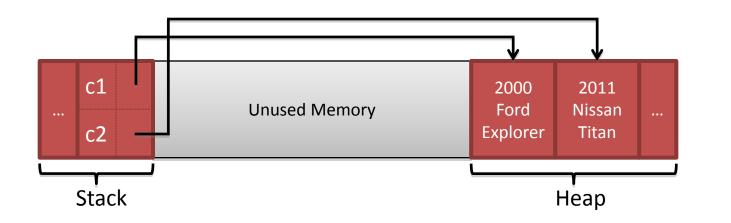

# Why We Care (1 of 4)

• Given the previous code and corresponding picture of memory...

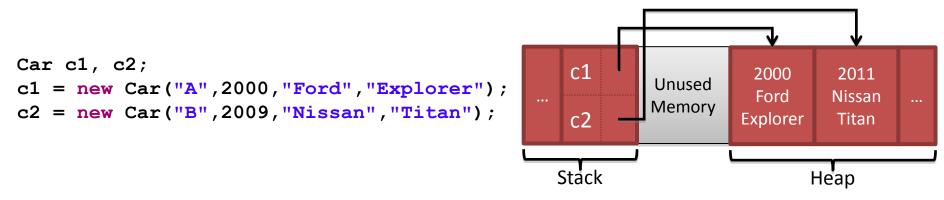

- Consider the expression c1 == c2
- Recall that c1 and c2 contain the addresses of their respective Car objects. Since the Car objects have different addresses on the heap, c1 == c2 is *false*
  - The == operator determines if two reference variables refer to the same object
- So how do we compare Car for equality?
  - Cars (and other objects) should implement a method named equals

# Why We Care (2 of 4)

• On the other hand, consider this code and corresponding picture of memory

```
Car c1 = new Car("A",2000,"Ford","Explorer");
Car c2 = c1;
```

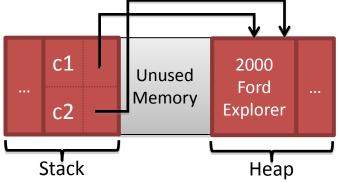

- Now c1 and c2 refer to the same Car object. This is known as *aliasing*, is often unintentional, and can be dangerous. Why?
- If your intent is for  ${\tt c2}$  to be a copy of  ${\tt c1}$ , then the correct code is...

```
Car c2 = new Car(c1);
```

# Why We Care (3 of 4)

Consider this code and the changing picture of memory...

```
Car c1 = new Car("A",2000,"Ford","Explorer"); // line 1
c1 = new Car("B",2011,"Nissan","Titan"); // line 2
```

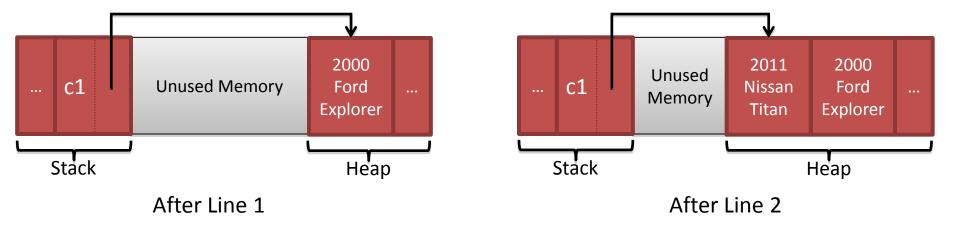

# Why We Care (4 of 4)

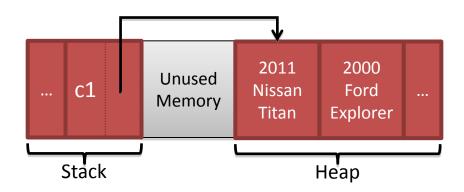

- As the diagram shows, after line 2 is executed no variable refers to the Car object which contains 2000, "Ford", "Explorer"
- In C/C++, we'd consider this a *memory leak*. In C/C++ it's the *programmer's responsibility* to return dynamically allocated memory back to the free heap. Not so in Java!
- Java has a built-in *garbage collector*. From time to time Java detects objects that have been *orphaned* because no reference variable refers to them. The garbage collector automatically returns the memory for those objects to the free heap.

# Arrays of a Class Type

- The base type of an array can be a class type as well as a primitive type.
- This statement creates 20 indexed *reference* variables of type Car.

Car[] carsInParkingGarage = new Car[20];

- It does not create 20 objects of the class Car.
- Each of these indexed variables are automatically initialized to null.
- Any attempt to reference any of them at this point would result in a *null pointer exception* error message.

#### Variables Review: Primitives vs. References

- Every variable is stored at a location in memory.
- When the variable is a *primitive type*, the value of the variable is stored in the memory location assigned to the variable.
  - Each primitive type always requires the same amount of memory to store its values.

#### Variables Review: Primitives vs. References

- When the variable is a *class type*, only the memory address (or *reference*) where its object is located is stored in the memory location assigned to the variable (on the stack).
- The object named by the variable is stored in the heap.
- Like primitives, the value of a class variable is a fixed size.
- The object, whose address is stored in the variable, can be of any size.

#### **Class Parameters**

- All parameters in Java are *pass-by-value parameters*.
  - A parameter is a *local variable* that is set equal to the value of its argument.
  - Therefore, any change to the value of the parameter cannot change the value of its argument.
- Class type parameters appear to behave similarly, but differently, from primitive type parameters.
  - They appear to behave in a way similar to parameters in languages that have the *pass-by-reference* parameter passing mechanism.
  - However, they pass the address stored in the reference variable.

#### **Class Parameters**

- The value plugged into a class type parameter is a reference (memory address).
  - Therefore, the parameter becomes another name for the argument.
  - Any change made to the object referenced by the parameter will be made to the object referenced by the corresponding argument.
  - Any change made to the class type parameter itself (i.e., its address) will not change its corresponding argument (the reference or memory address).

#### Change Car Example

```
public class CarParameterTest {
   private static void installTurbocharger(int horsepower) {
       horsepower = horsepower + 20;
   private static void changeCar1(Car car) {
       car = new Car("XYZ456", 2011, "Audi", "A8");
   private static void changeCar2(Car car) {
       car.setStyle("Audi", "A8");
   public static void main(String[] args) {
       Car car = new Car("ABC123", 1995, "Ford", "Mustang");
       installTurbocharger(car.getHorsepower());
       System.out.println(car); // output?
       changeCar1(car);
       System.out.println(car); // output?
       changeCar2(car);
       System.out.println(car); // output?
    }
```

}

#### Use of = and == with Variables of a Class Type

- The assignment operator (=) will produce two reference variables that name the same object.
- The test for equality (==) also behaves differently for class type variables.
  - The == operator only checks that two class type variables have the same memory address.
  - Unlike the equals method, it does not check that their instance variables have the same values.
  - Two objects in two different locations whose instance variables have exactly the same values would still test as being "not equal."

# The Constant null

• null is a special constant that may be assigned to a reference variable of any class type.

YourClass yourObject = null;

- Used to indicate that the variable has no "real value"
- Used in constructors to initialize class type instance variables when there is no obvious object to use
- null is not an object it is, a kind of "placeholder" for a reference that does not name any memory location.
- Because it is like a memory address, use == or != (instead of equals) to test if a reference variable contains null.

```
if(yourObject != null) {
    // we actually have an object instance
}
```

# Anonymous Objects

- Recall, the new operator
  - Invokes a constructor which initializes an object, and
  - Returns a reference to the location in memory of the object created
- This reference can be assigned to a variable of the object's class type.
- Sometimes the object created is used as an argument to a method, and never used again.
  - In this case, the object need not be assigned to a variable, i.e., given a name.
- An object whose reference is not assigned to a variable is called an *anonymous object*.

# Anonymous Object Example

- An object whose reference is not assigned to a variable is called an *anonymous object*.
- An anonymous Car object is used here as a parameter:

```
Car myCar = new Car("ABC123",2000,"Ford","Explorer");
if(myCar.equals(new Car("ABC123",2000,"Ford","Explorer"))) {
    System.out.println("Equal!");
}
```

#### • The above is equivalent to:

}

```
Car myCar = new Car("ABC123",2000,"Ford","Explorer");
Car temp = new Car("ABC123",2000,"Ford","Explorer");
if(myCar.equals(temp)) {
   System.out.println("Equal!");
```